Загрузка ЦП 100%<br>Послан chirk.svetlana - 04.01.2013 07:01

\_\_\_\_\_\_\_\_\_\_\_\_\_\_\_\_\_\_\_\_\_\_\_\_\_\_\_\_\_\_\_\_\_\_\_\_\_

Недавно столкнулась с такой проблемой.

Загрузка ЦП подскакивает до 100%.

Тут уж мой ноутбук теряет работоспособность и может вообще отключиться.

Сначала испугалась, что он вообще сгорел, т.к не смотрела загрузку, он просто неожиданно вырубился.

Один раз в диспетчере задач процесс FlashPlayer занял 97%

Сейчас загрузка так же подскакивает, но в процессах ни один столько не занимает.

То есть не видно какое приложение настолько грузит.

Обычно подскакивает при использовании браузера (приложения или просмотр фильма). При запуске игры.

То есть как бы похоже что флеш, но в процессах не видно этого.

Хотя было, что просто документ word был открыт и больше ничего, но загрузка подскочила.

Где-то было написано, что может быть так из-за пыли, но её нет. Вирусов не находит Kaspersky

Я не знаю, какая может быть нужна информация, чтобы понять..

Ноутбук samsung r540. windows 7. браузер mazilla 16.02, flashPlayer 11.5

Извиняюсь, если описание выглядит так глупо и смешно :blush: Просто никогда такого не было и боюсь, если однажды он вырубится и не включится :( Надеюсь на понимание и помощь.. :blush:

============================================================================

Re: Загрузка ЦП 100% Послан evgdea - 05.01.2013 19:27

\_\_\_\_\_\_\_\_\_\_\_\_\_\_\_\_\_\_\_\_\_\_\_\_\_\_\_\_\_\_\_\_\_\_\_\_\_

Характеристику бука подробнее можно? ( процессор, память, видеокарта, и.т.д.) Скриншот автозагрузки сделайте. Кстати Каспер тоже грузит систему.

=======================

Re: Загрузка ЦП 100% Послан chirk.svetlana - 05.01.2013 20:49

\_\_\_\_\_\_\_\_\_\_\_\_\_\_\_\_\_\_\_\_\_\_\_\_\_\_\_\_\_\_\_\_\_\_\_\_\_

Вот это ?

http://i.pixs.ru/storage/5/7/4/moyjpg\_2962211\_6737574.jpg

Какие ещё характеристики нужно или это я совсем не то? (извините, я тормоз :blush: )

Вот включила игру, немного времени и загрузка подскочила. Скрины ниже по щелчку.

Там много процессов, просто прокручивала и делал скрин - -Не умею по-другому..) Последний немного подпорчен уголок, он сделан когда закрыла игру, то есть просто загрузка уже 21% и там соответственно бездействие остальные %. Другое, что прикрылось по нулям.

Чертой подчёркнута сама игра, ну там видно, что она не грузит 100, как впрочем и все остальные процессы.

Вот и не пойму в чём проблема..

Что ещё указать?

http://i.pixs.ru/thumbs/7/9/0/1ipg 4251787 6737790.jpg

http://i.pixs.ru/thumbs/8/0/8/2jpg\_4977352\_6737808.jpg

http://i.pixs.ru/thumbs/8/1/2/3jpg\_9502668\_6737812.jpg

Re: Загрузка ЦП 100%<br>Послан AlexZsoft - 05.01.2013 21:58

Чисть прогами смотри что в автозагрузке не нужное.

Для начала вообще продуй ноут, мало ли он у тебя в пыли. Тестируй оперативную память, жесткий диск на битые сектора.

Потом удаляй все ненужное из автозагрузки чисть от мусора компьютер и от мусора в реестре. Если уж и так не поможет, то переустановки Windows тебя спасет)

И ещё на будущее, нужно выбрать хороший антивирус! :)

Re: Загрузка ЦП 100%<br>Послан evgdea - 06.01.2013 09:36

Даааа. Даже по этим скринам видно что у вас запущенно очень много лишних процессов. Надо их убирать Скачайте вот эту прогу, сделайте скрины с неё, а я подчеркну потом на этих скринах что надо убрать.

Скрины сделайте (ВХОД В СИСТЕМУ) и (ПРОВОДНИК)

CCleaner установите (если у вас нет) Почистите систему, кстати там тоже есть редактор автозапуска программ.

Re: Загрузка ЦП 100% Послан chirk.svetlana - 06.01.2013 15:58

\_\_\_\_\_\_\_\_\_\_\_\_\_\_\_\_\_\_\_\_\_\_\_\_\_\_\_\_\_\_\_\_\_\_\_\_\_

CCleaner установлена, всё почистила.. ничего не изменилось.. вот, что стоит в автозагрузке

http://i.pixs.ru/thumbs/5/3/1/avtozagruz\_3045334\_6743531.jpg

Я совсем тормоз и мне стыдно. ничего не поняла в этой программе..

Вот это совсем не то, что нужно?

http://i.pixs.ru/thumbs/8/3/7/mmjpg\_7615360\_6743837.jpg

Придётся нести программисту..

============================================================================

Re: Загрузка ЦП 100% Послан evgdea - 06.01.2013 16:25

\_\_\_\_\_\_\_\_\_\_\_\_\_\_\_\_\_\_\_\_\_\_\_\_\_\_\_\_\_\_\_\_\_\_\_\_\_

Зачёркнутое можно убрать галочки. Это скрин (входа всистему), а ниже? Ещё нужен скрин проводника Explorer. Я красным кругом не то пометил :silly: ... Он с права. Я бы сам мог посмотреть ваш комп если у вас прога TeamViewer есть. http://yachaynik.ru/images/fbfiles/images/mmjpg\_7615360\_6743837.jpg

============================================================================

Re: Загрузка ЦП 100% Послан chirk.svetlana - 06.01.2013 16:47

\_\_\_\_\_\_\_\_\_\_\_\_\_\_\_\_\_\_\_\_\_\_\_\_\_\_\_\_\_\_\_\_\_\_\_\_\_

У меня есть эта программа, но я ей не особо пользовалась.) Вот сейчас снова установила. Там же вроде обмен кодом и вы можете выполнять действия на моём компьютере, но я вижу всё, что вы делаете. так?) как мы можем связаться, если вам ещё не наскучило со мной возиться..)

============================================================================

Re: Загрузка ЦП 100% Послан evgdea - 06.01.2013 16:54

\_\_\_\_\_\_\_\_\_\_\_\_\_\_\_\_\_\_\_\_\_\_\_\_\_\_\_\_\_\_\_\_\_\_\_\_\_

Да именно так. ;) ID и пароль evgdea@rambler.ru

============================================================================

Re: Загрузка ЦП 100% Послан AlexZsoft - 06.01.2013 18:55

Раз вы мало понимаете, то открываете автозагрузку в программе ccleaner и отключаете все, потом что нужно включаете, ничего страшного не будет) Если плохо и в этом понимаете, смотрите статью как ускорить windows за счет автозагрузки.

Re: Загрузка ЦП 100%<br>Послан evgdea - 06.01.2013 19:02

Я уже отключил там всё лишнее. Шас перезагрузится посмотрим

Re: Загрузка ЦП 100%<br>Послан AlexZsoft - 06.01.2013 19:08

лучше конечно абсолютно все отключить) если не поможет то сканируйте портативным касперским и др.вебом. если и так нет, переустановка системы поможет)

Re: Загрузка ЦП 100% Послан chirk.svetlana - 06.01.2013 19:30

всё равно под 100 грузит.. : (

\_\_\_\_\_\_\_\_\_\_\_\_\_\_\_\_\_\_\_\_\_\_\_\_\_\_\_\_\_\_\_\_\_\_\_

Re: Загрузка ЦП 100%<br>Послан evgdea - 06.01.2013 19:32

А комп вырубает????

Компу кстати сколько лет?

Re: Загрузка ЦП 100%<br>Послан chirk.svetlana - 06.01.2013 19:34

я закрыла игру, он успокоился немного.

\_\_\_\_\_\_\_\_\_\_\_\_\_\_\_\_\_\_\_\_\_\_\_\_\_\_\_\_\_\_\_\_\_\_\_\_\_

============================================================================

Re: Загрузка ЦП 100% Послан evgdea - 06.01.2013 19:37

\_\_\_\_\_\_\_\_\_\_\_\_\_\_\_\_\_\_\_\_\_\_\_\_\_\_\_\_\_\_\_\_\_\_\_\_\_

Может и с вентилятором проблема быть. Вы его разбирали, чистили???

Кстати забыл спросит: Игршука онлайн или установленная.

============================================================================

Re: Загрузка ЦП 100% Послан chirk.svetlana - 06.01.2013 19:48

\_\_\_\_\_\_\_\_\_\_\_\_\_\_\_\_\_\_\_\_\_\_\_\_\_\_\_\_\_\_\_\_\_\_\_\_\_

знакомый как-то выдувал говорит. после праздников отнесу программисту. уже не знаю, что можно сделать... сейчас вот только браузер. и пошло 70%... Ладно, всем спасибо за внимание и потраченное на меня время

Установлена, но требует интернет-соединение.

============================================================================

Re: Загрузка ЦП 100% Послан evgdea - 06.01.2013 19:52

\_\_\_\_\_\_\_\_\_\_\_\_\_\_\_\_\_\_\_\_\_\_\_\_\_\_\_\_\_\_\_\_\_\_\_\_\_

Надо разобрать и почистить, может вентилятор пылью забило. Разобрать не сложно. Снимаете батарею, выкручиваете болты и смотрите.

Вот видео, ничего сложного нет. На видео R560, но я думаю разницы нет. Весь конечно разбирать не надо как на видео )))) Главное чтоб до вентилятора добратся можно было.

http://www.youtube.com/watch?v=9n6FwWSHvJY

============================================================================

Re: Загрузка ЦП 100% Послан chirk.svetlana - 06.01.2013 20:22

\_\_\_\_\_\_\_\_\_\_\_\_\_\_\_\_\_\_\_\_\_\_\_\_\_\_\_\_\_\_\_\_\_\_\_\_\_

Видео понравилось.) Но пока я его смотрела, загрузка опять до 100 поднялась.. Нет, я сама не буду его разбирать.) Попрошу помощи.) Спасибо Вам.

Re: Загрузка ЦП 100%<br>Послан evgdea - 06.01.2013 20:31

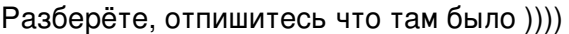

Re: Загрузка ЦП 100% Послан chirk.svetlana - 06.01.2013 20:46

да.. самой интересно узнать, что с ним вообще, из-за чего всё это. было же всё прекрасно и тут раз.

Re: Загрузка ЦП 100% Послан chirk.svetlana - 07.01.2013 13:03

Не удержалась, разобрала.)) Интересное это занятие, как оказалось)) Только пыли там совсем мало было. Сейчас попробую.

---------------------

Так же. Проблема в чём-то другом..

Re: Загрузка ЦП 100%<br>Послан evgdea - 07.01.2013 14:20

А вы боялись :) ... Я же говорил ничего страшного, я свой раз в месяц разбираю чищю, уже с закрытыми глазами ))).

Точно всё почистили? И кулер (вентилятор), и сеточку.?

Ве: Загрузка ЦП 100%

Послан chirk.svetlana - 07.01.2013 14:40

Мне ещё сказали, что возможно нужно обновить слой термопасты. Я, если честно, недавно о ней узнала - -" И не подумала даже. Всё равно понесу, сама не справлюсь

Re: Загрузка ЦП 100%<br>Послан evgdea - 07.01.2013 14:54

А сколько лет буку??? Ещё вариан переустановить винду, если это не поможет, тогда точно нести надо будет в сервис. Переустанавливать винду тоже не сложно, скачайте винду с торрента - запишите её на диск, и вперёд. Только перед этим Файлы которые вам нужны перенесите с диска С на другой (D,H,K...) у все они под разными буквами. Тут про установку Win  $\overline{7}$ 

Re: Загрузка ЦП 100%<br>Послан skopa - 08.01.2013 07:11

Судя по скринам, грузит процессор именно игра, кроме того она еще и что-то делает в инете. Без включенной игры и интернета процессор работает нормально? Каким образом вы определяете нагрузку на процессор?

\_\_\_\_\_\_\_\_\_\_\_\_\_\_\_\_\_\_\_

Re: Загрузка ЦП 100% Послан chirk.svetlana - 08.01.2013 07:52

Skopa,

Не только игра. В процессах именно игра занимает около 20%. Остальные 80? в процессах не отображается. Я, к сожалению, не понимаю почему.

Да, и раньше прекрасно работали одновременно игра и браузер, а так же прочие приложения. И на счёт того, как определяю. Диспетчер задач всё-таки в общем показывает на сколько загружено, но не видно какой именно процесс. Вот как у меня. Да, и если 80-100% он перестаёт нормально реагировать и может вообще отрубиться.

Evgdea,

2-3 примерно. Да не совсем в сервис. Так что мне легче будет узнать, что с ним, и возможно ли исправить без переустановки w.

Обязательно напишу, что было на самом деле.. Завтра вечером, если всё нормально будет.)

Ве: Загрузка ЦП 100% Послан chirk.svetlana - 10.01.2013 13:36

Выяснилось вот что. Кулер то работает, то просто останавливается. Возможные варианты:

1. Он пришёл в негодность. Заменить можно. Но естественно денег минимум 5к. Какой-то он там не разборный. В сервис придётся.

2. Вот это не очень поняла, как точно называется. Система управления (или как-то так) пришла в негодность. Это исправить невозможно.

3. Настройки в Биосе неправильные. Или были или сбились или там что-то. Как это исправлять не знаю.

Вот такие вот дела:(

Re: Загрузка ЦП 100%<br>Послан skopa - 10.01.2013 13:52

Однозначно хотят снять денежки. В биосе поставьте Load Default Settings, потом F10 и ок. Какой куллер останавливается? Куллер(любой) стоит меньше 100 руб. А исправить можно все, просто на удалении это посложнее. Я бы начал с проверки на вирусы, руткины и прочую вредность. Удежден у Вас нет ничего серъезного (неисправностей физических и программных)

Re: Загрузка ЦП 100% Послан chirk.svetlana - 10.01.2013 14:07

В том-то и дело. Что это просто знакомый разобрал его. Поэтому не совсем так на счёт "денежек".

Кулер самый основной. Процессор который должен охлаждать.

Он останавливается. И поэтому 100% загрузка цп.

А так пыли нет, термопасту обновили.

Ноутбук же, тут разве тоже кулер 100 руб. стоит?

Мне сказали, что он не разборный, то есть как я поняла, сам он не сможет его так просто заменить.

И ещё сложность в том, что для модели ноутбука нужно подбирать.

Для Этого в сервис на диагностику. За что, конечно денег тоже немало.

2 недели ждать, пока они выяснят, что действительно там. И есть ли вообще для этого ноутбука деталь такая.

А в Биосе я совсем боюсь что-либо делать.. : (

Re: Загрузка ЦП 100% Послан skopa - 10.01.2013 14:08

\_\_\_\_\_\_\_\_\_\_\_\_\_\_\_\_\_\_\_\_\_\_\_\_\_\_\_\_\_\_\_\_\_\_\_\_\_

Сделайте восстановление системы на дату до появления проблемы(Пуск-все программы-стандартные-восстановление системы). Проверьте диск С на наличие ошибок(правой мышкой на диске-свойства-сервис-выполнитьпроверку-галку на автоматически исправлять ошибки).

============================================================================

Re: Загрузка ЦП 100% Послан skopa - 10.01.2013 14:10

\_\_\_\_\_\_\_\_\_\_\_\_\_\_\_\_\_\_\_\_\_\_\_\_\_\_\_\_\_\_\_\_\_\_\_\_\_

Команда Load Default Settings восстанавливает биос по умолчанию, бояться нечего. А в ноутбуках куллер и не должен работать постоянно, иначе заряда на 30 минут не хватало бы.

============================================================================

Re: Загрузка ЦП 100% Послан evgdea - 11.01.2013 13:23

\_\_\_\_\_\_\_\_\_\_\_\_\_\_\_\_\_\_\_\_\_\_\_\_\_\_\_\_\_\_\_\_\_\_\_\_\_

skopa писал(а):

А в ноутбуках куллер и не должен работать постоянно, иначе заряда на 30 минут не хватало бы.

Совершенно верно. В буках кулер не постоянно работает. Подставте руку к отверстию где у вас воздух с кулера выходит и запустите какую нибудь прогу, кулер начнёт работать. Закройте все окна и программы и он остановится или будет на малых оборотах крутится.

============================================================================

Re: Загрузка ЦП 100% Послан chirk.svetlana - 11.01.2013 13:34

\_\_\_\_\_\_\_\_\_\_\_\_\_\_\_\_\_\_\_\_\_\_\_\_\_\_\_\_\_\_\_\_\_\_\_\_\_

Он должен охлаждать процессор. И делать это всегда, когда нужно, а не ждать, загрузку 100%, что приводит к отключению ноутбука.

К тому же он постоянно подключен к питанию, экономить энергию не за чем. Что я не так понимаю?

============================================================================

Re: Загрузка ЦП 100% Послан evgdea - 11.01.2013 17:57

\_\_\_\_\_\_\_\_\_\_\_\_\_\_\_\_\_\_\_\_\_\_\_\_\_\_\_\_\_\_\_\_\_\_\_\_\_

chirk.svetlana писал(а):

Он должен охлаждать процессор. И делать это всегда, когда нужно, а не ждать, загрузку 100%, что приводит к отключению ноутбука.

Он именно и охлождает его когда нужно, когда не нужно он стоит.

Re: Загрузка ЦП 100%<br>Послан evgdea - 11.01.2013 18:01

chirk.svetlana писал(а):

К тому же он постоянно подключен к питанию, экономить энергию не за чем. Что я не так понимаю?

То что бук постоянно в резетке это не значит что кулер постоянно будет крутить, он будет включатся по мере необходимости, и потом снова выключатся.

Re: Загрузка ЦП 100%<br>Послан chirk.svetlana - 12.01.2013 10:06

процессор настолько перегревается, что ноутбук теряет работоспособность и отключается. это ли не является причиной необходимости работы кулера?

.=====================================